## **グラフィックスカード(NVIDIA Quadro RTX6000) 【PY-VG348 / PYBVG348】**

### **はじめにお読みください**

このたびは、当社の製品グラフィックスカード(NVIDIA Quadro RTX6000) 【PY-VG348 / PYBVG348】をお買い 上げいただきまして、誠にありがとうございます。本製品をご使用になる前に、本書をよくお読みのうえ、ご使用くださいますよ うお願いいたします。

> 2024 年 4 月 エフサステクノロジーズ株式会社

## **1. はじめに**

本製品のサーバ本体への搭載手順については、以下のWebサイトにて掲載しているそれぞれのサーバ本体の **「アップグレード&メンテナンスマニュアル」** をご覧ください。

**<http://www.fujitsu.com/jp/products/computing/servers/primergy/manual/>**

本製品のサーバ本体への搭載注意事項については、以下のWebサイトにて掲載しているそれぞれのサーバ本体の **「PRIMERGY システム構成図」** をご覧ください。

**<https://jp.fujitsu.com/platform/server/primergy/system/>**

本製品の詳細情報につきましては、以下のNVIDIAのWebサイトをご覧ください。 **<https://www.nvidia.com/ja-jp/design-visualization/previous-quadro-desktop-gpus/>**

# **2. サポートする構成**

## **2.1対象サーバのハードウェア(PRIMERGY System)と要件(BIOS/iRMC)**

以下の版数以降で本製品をご使用頂けます。

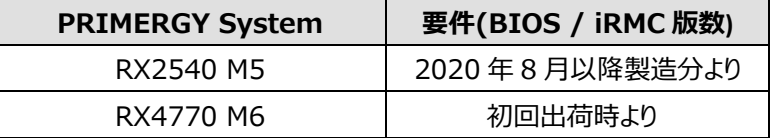

#### **2.2ご使用になる場合の注意事項**

・本製品PY-VG348(一般オプション) を購入された場合、RX2540 M5においてはハードウェア条件があり 2020年8月より前に製造されたRX2540 M5に搭載することができません。 2020年8月以降のRX2540 M5に搭載可能となります。弊社の担当営業までご相談ください。 ・ディスプレイポートのポート5にて、ケーブル脱着時、指が入りづらくなっております。ご注意下さい。

・GPUカードを取り外した状態で、サーバを起動しないでください。 GPU カードを取り外した状態でサーバを起動した場合、サーバの VGA 出力から画面表示されま すが、その後 GPU カードを取り付けて起動した場合、画面出力は GPU カード側に移り、サーバの VGA 出力から表示されなくなる場合があります。

・下記マニュアル(CA92344-3797)をご一読ください。 **NVIDIA製グラフィックスカード ディスプレイ出力切り替えツールマニュアル** ・下記マニュアル(CA92344-3842)をご一読ください。

**PRIMERGYオプションカード NVIDIA製GPUカードの補足マニュアル**

#### **3. 最後に**

サーバ本体のファームウェア(BIOS/iRMC)版数は最新にしてください。詳細は以下Webサイトをご覧ください。 エフサステクノロジーズはファームウェアアップデートでのシステムへの損失等について責任を負いません。 **<https://www.fujitsu.com/jp/products/computing/servers/primergy/downloads/>**

以上